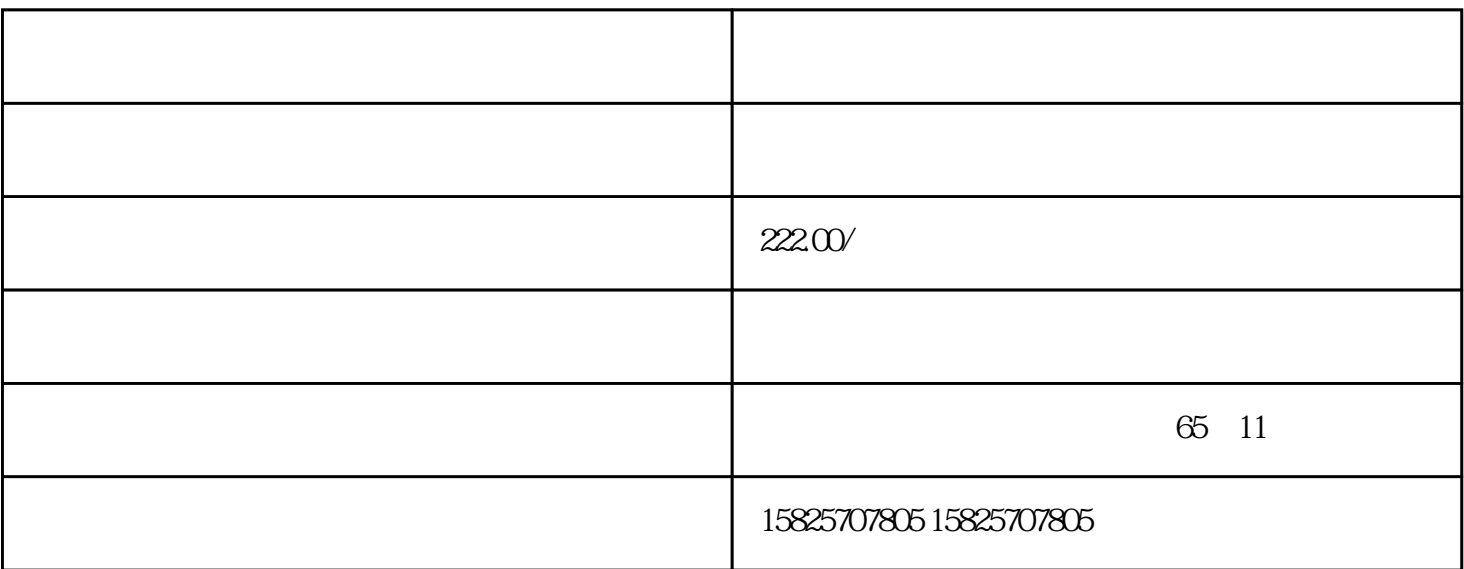

## HWIDSTW HWIDZSW

PN

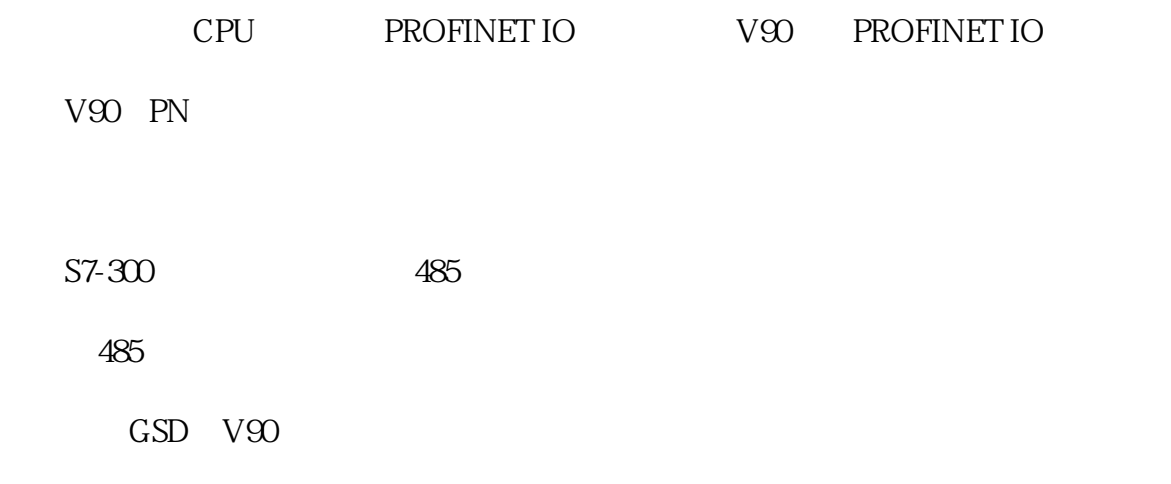

GSD

 $\frac{1}{1}$ 

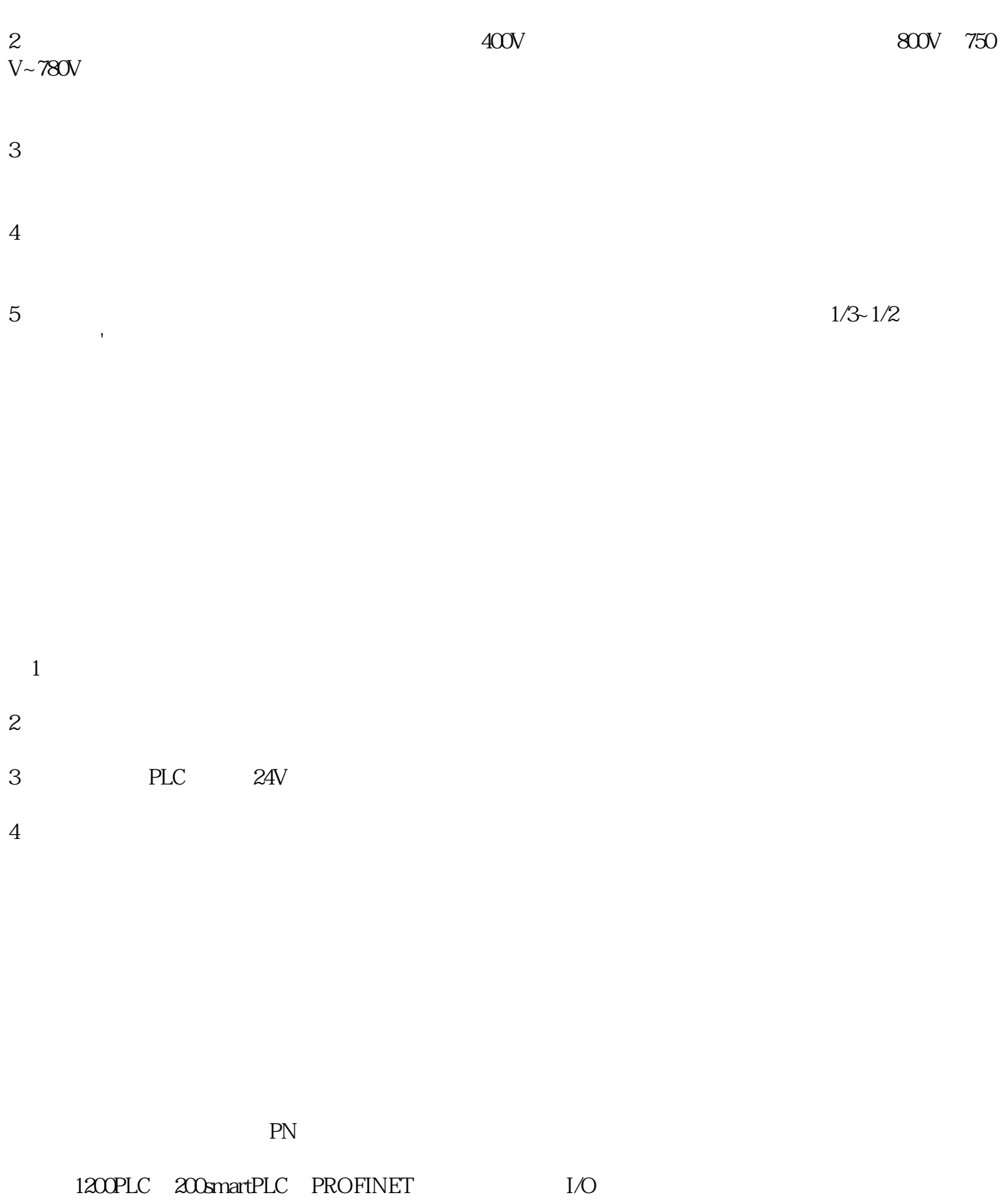

 $1200\text{PLC} \quad 200\text{snart}$ NET

 $NET$ 

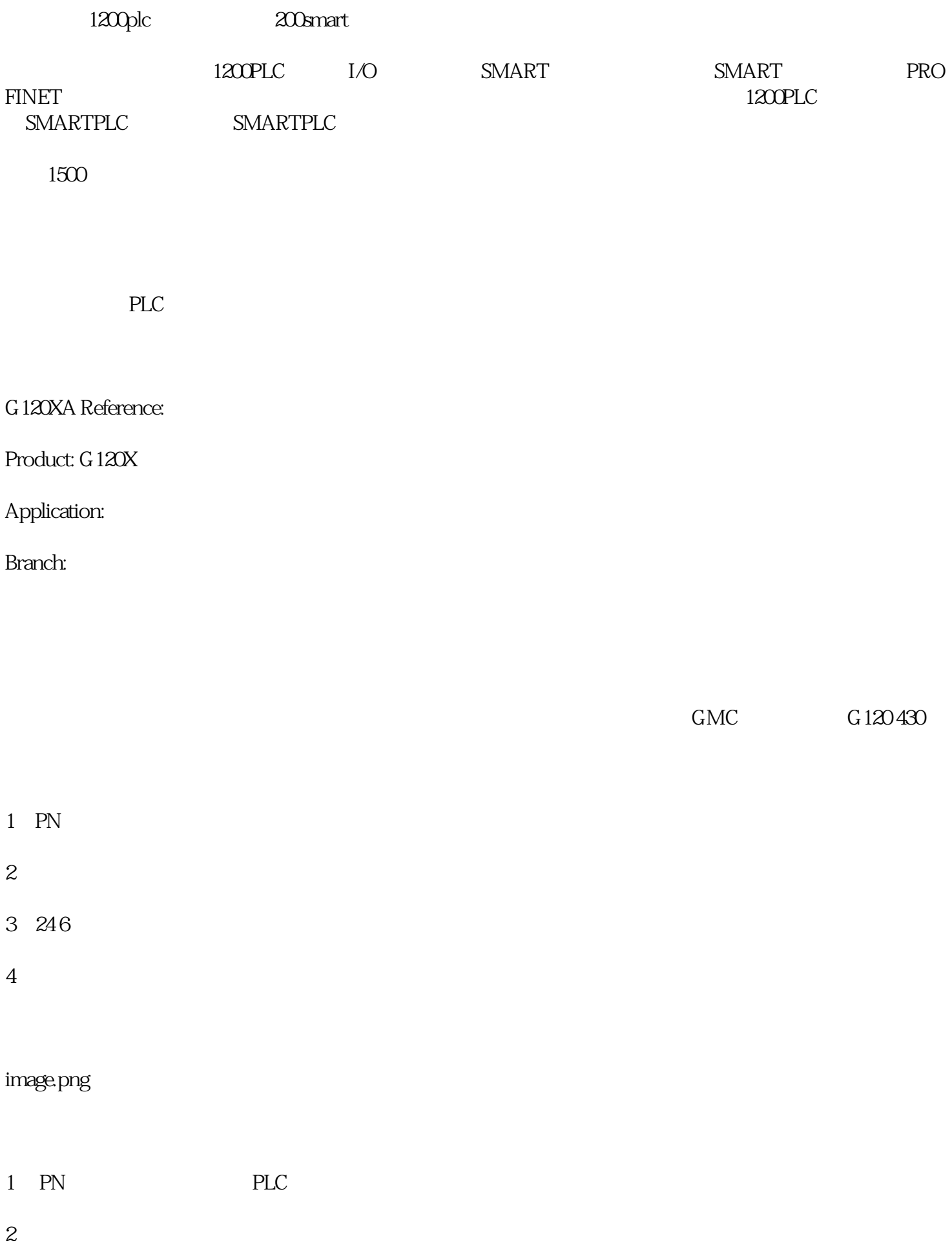

- 3 CE UL
- $4$  IOP-2

G120XA Reference:

Product: G120XA

Application:

Branch:

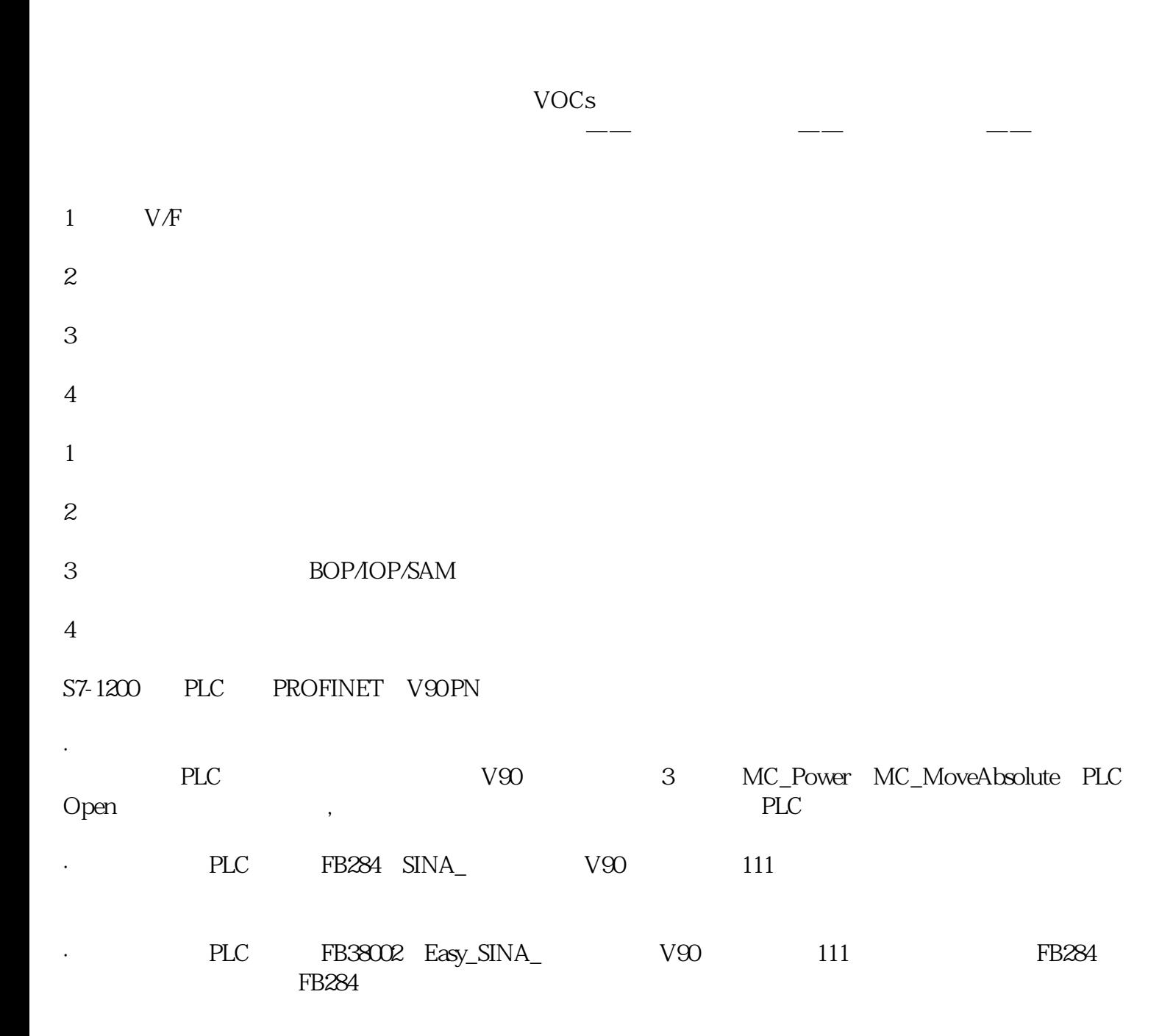

## $V90$  PN

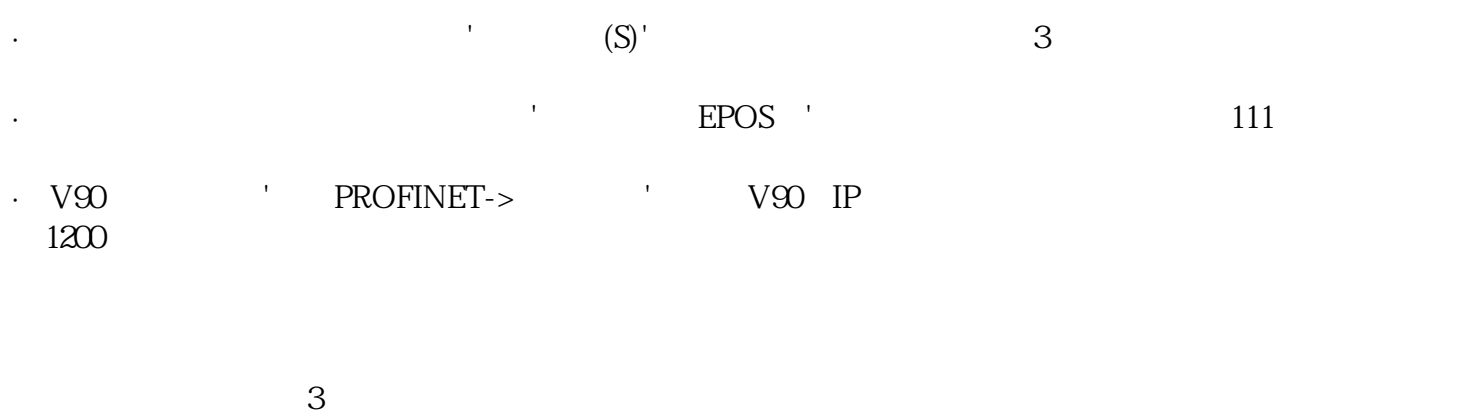

V90 PN PLC PROFINET RT 3

1. S7-1200 PLC